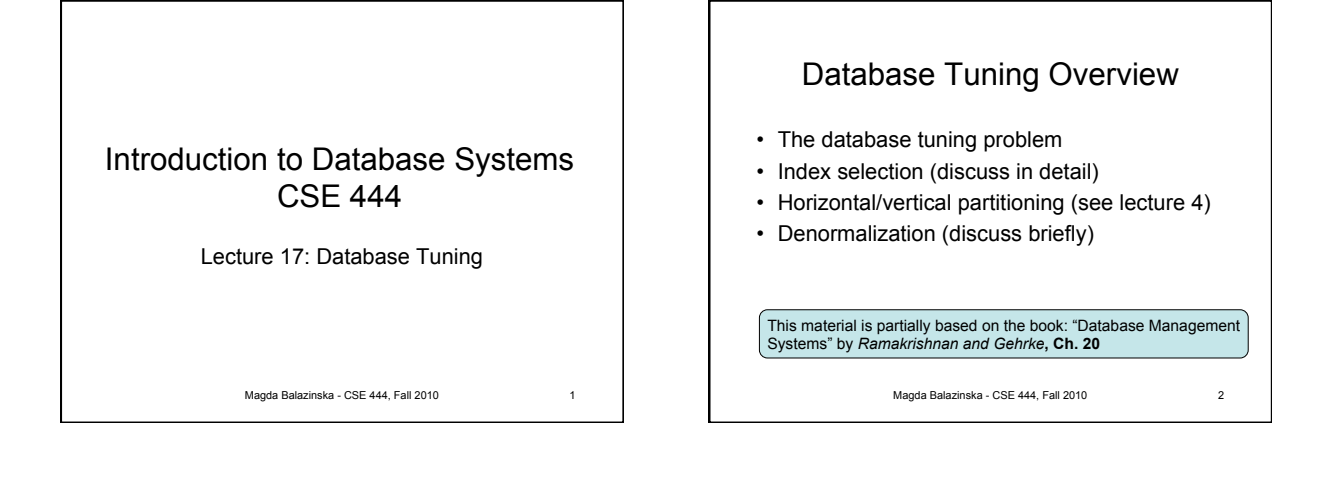

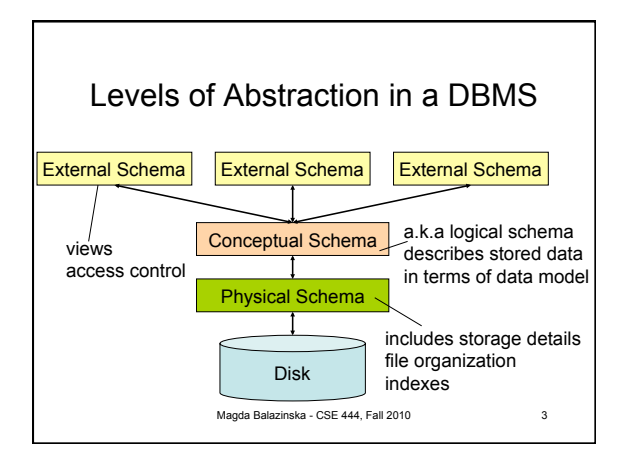

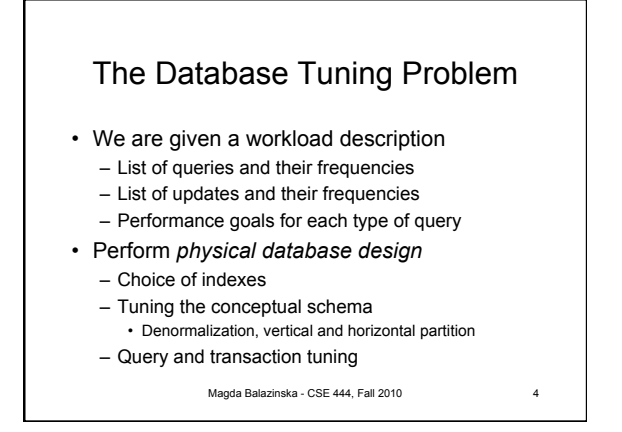

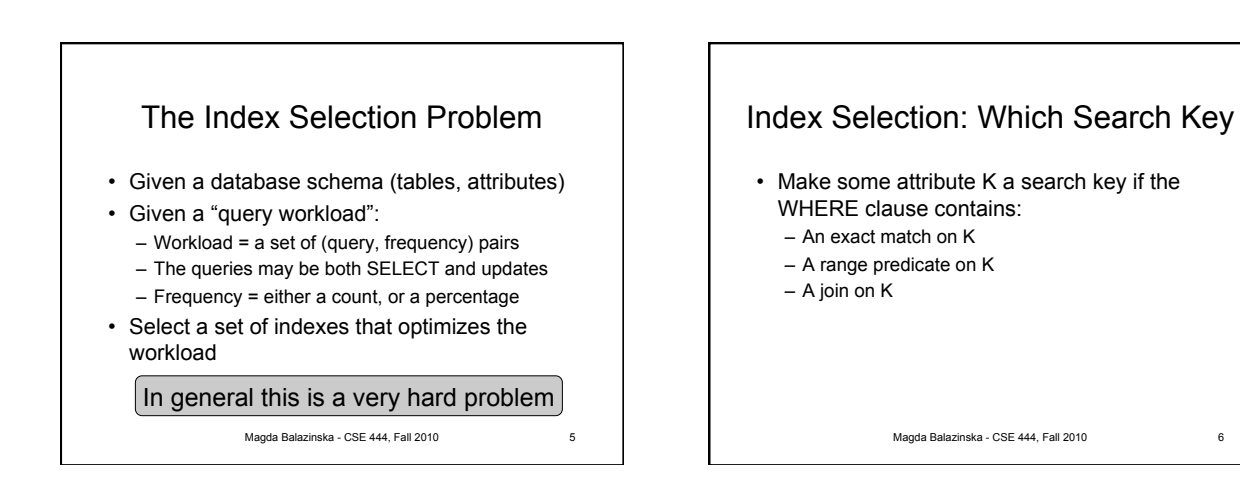

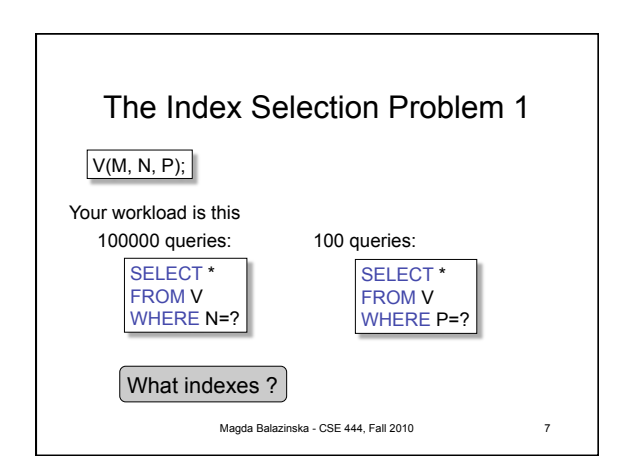

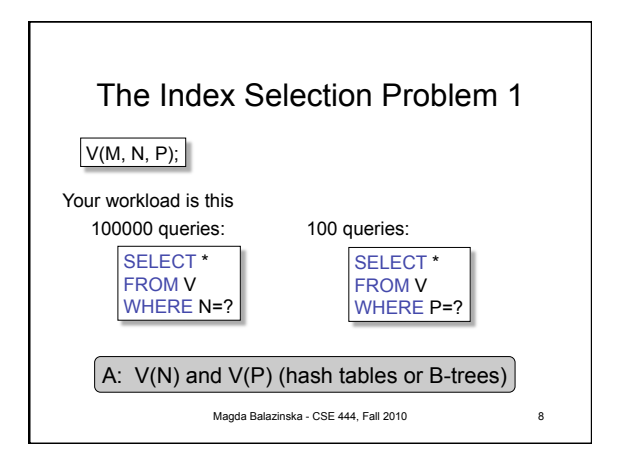

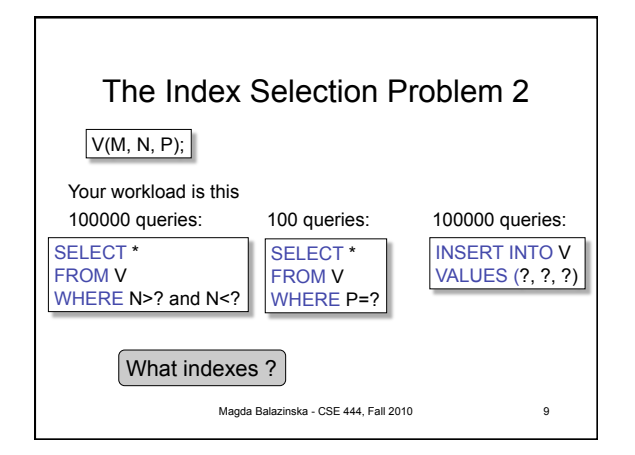

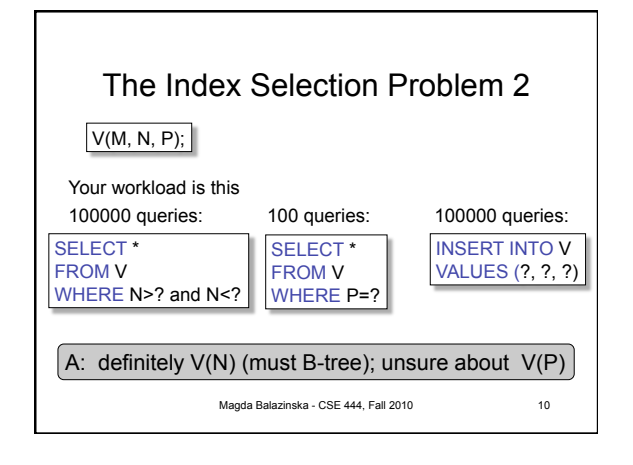

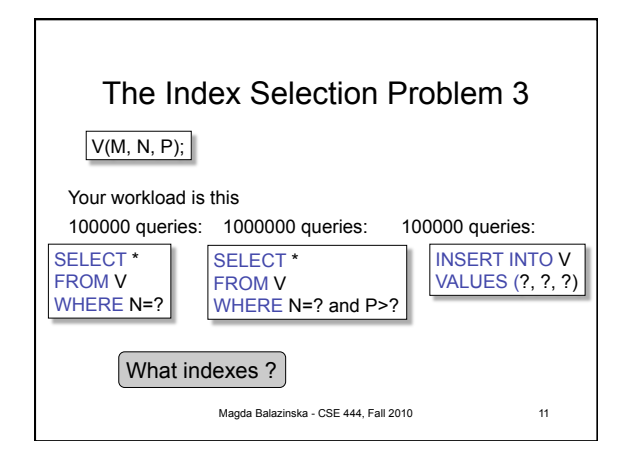

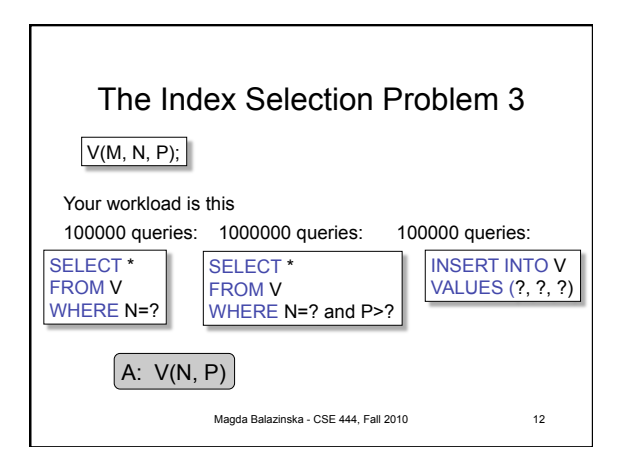

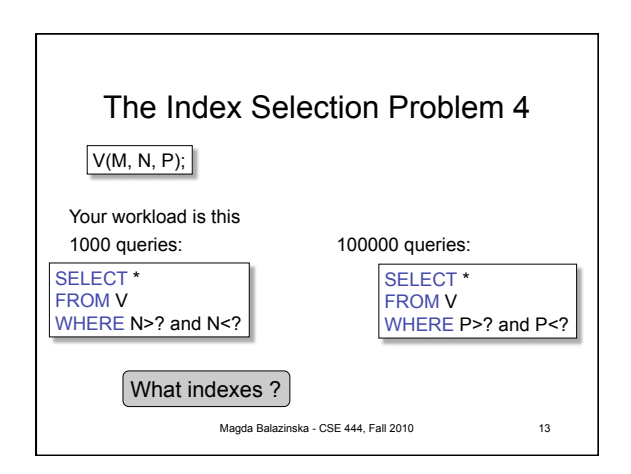

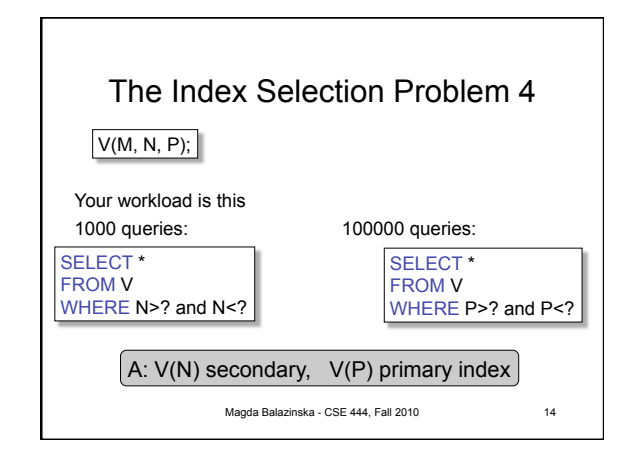

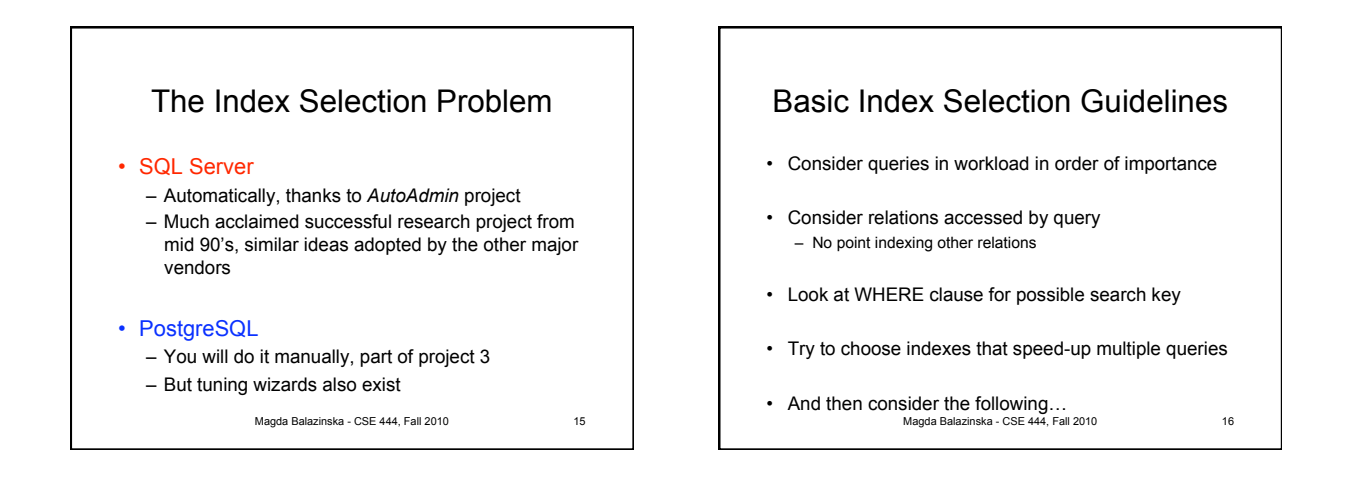

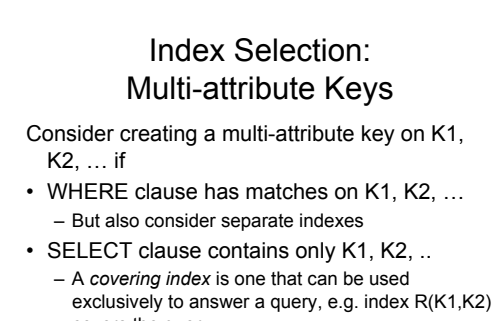

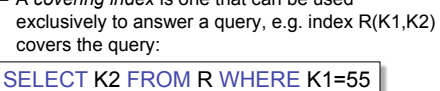

Magda Balazinska - CSE 444, Fall 2010

17

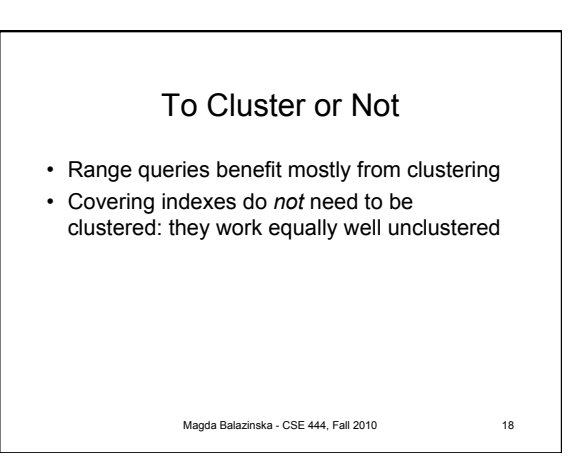

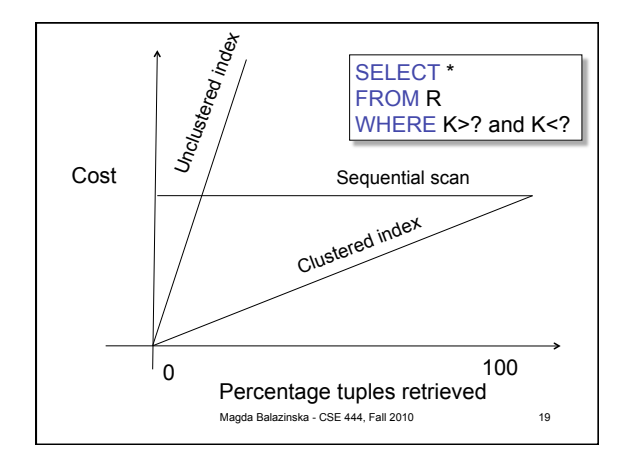

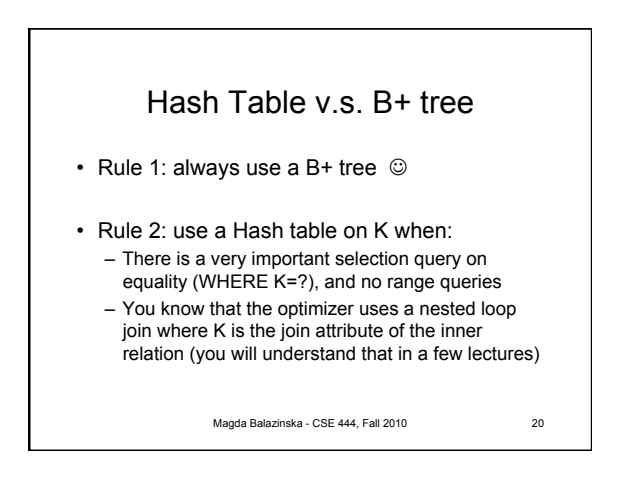

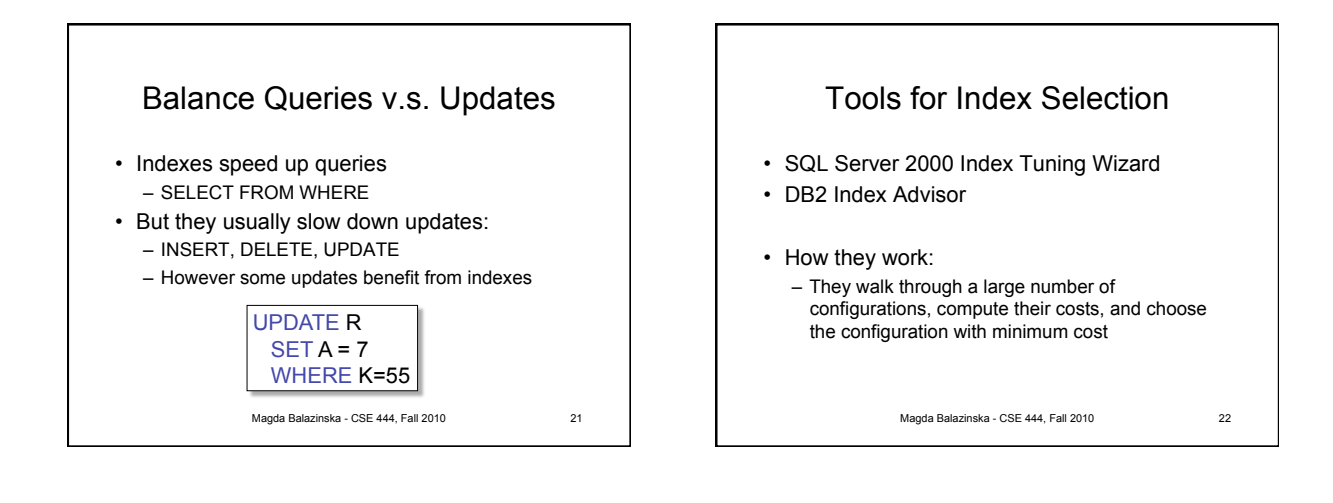

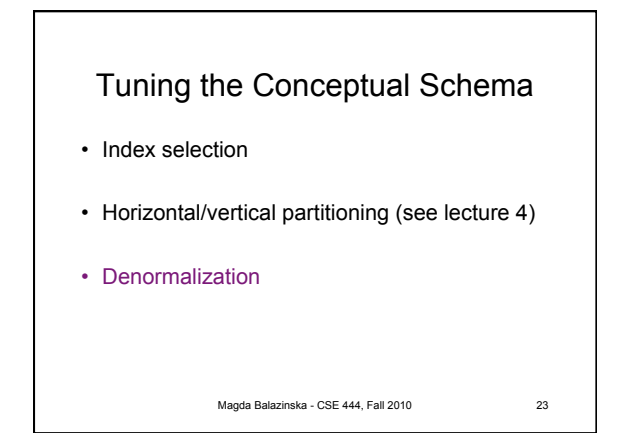

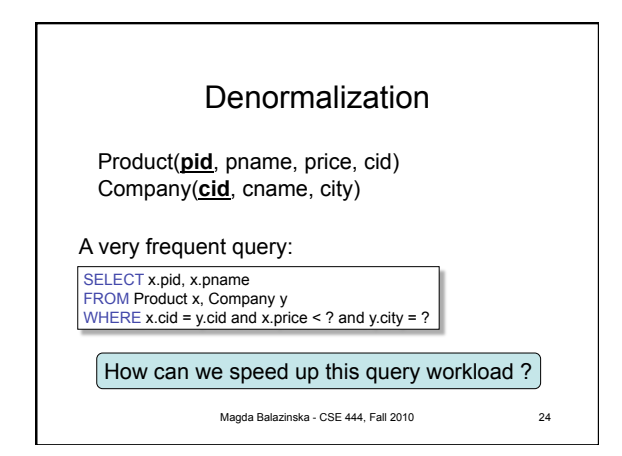

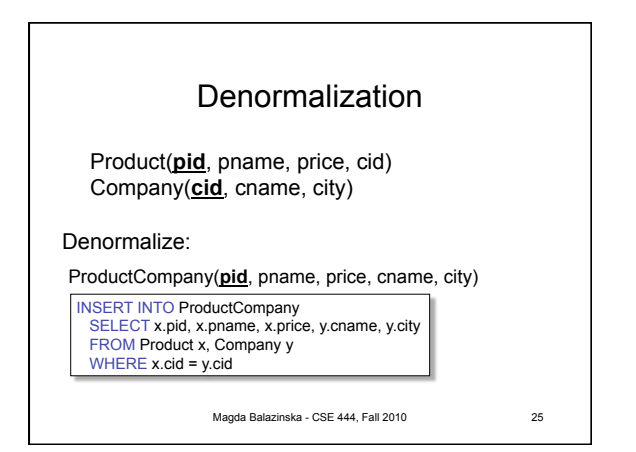

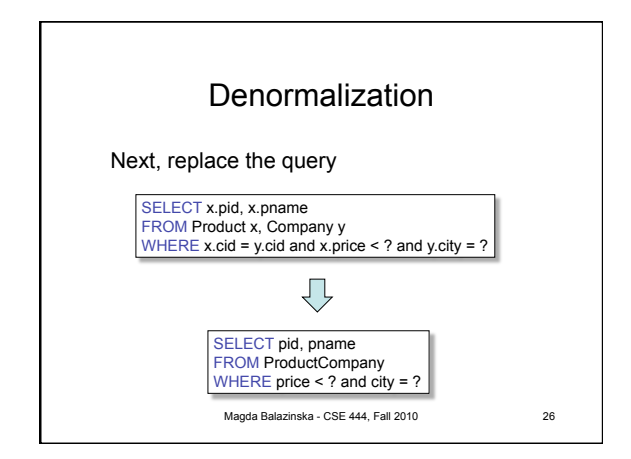

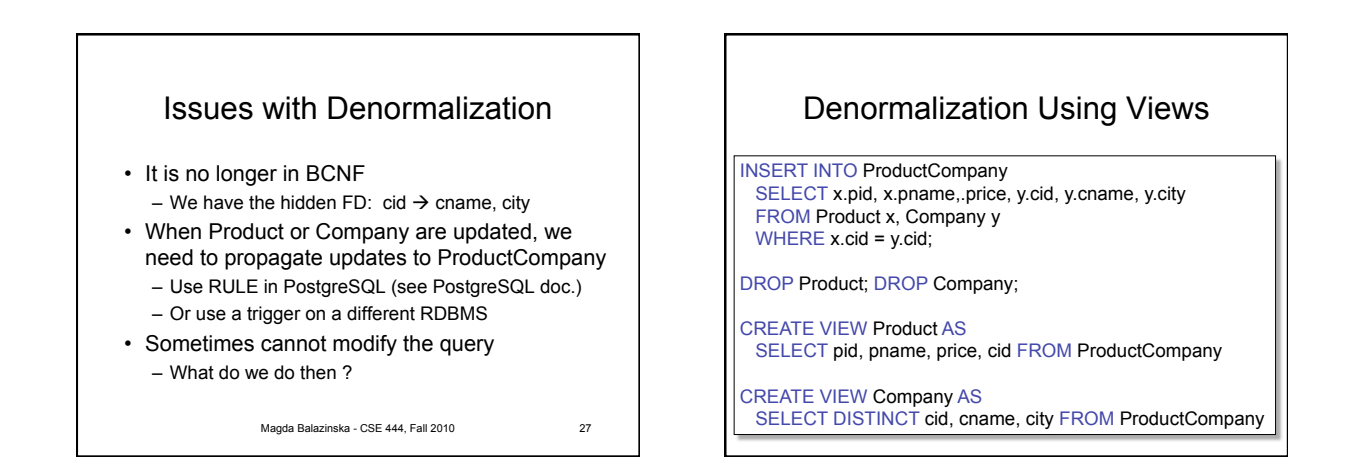